# 一种新的适用干拉曼成像的插值方法

#### 杨,李月娥\* 席

兰州大学信息科学与工程学院,甘肃兰州 730000

摘 要 拥有诸多优势的拉曼检测技术已经逐渐成为了生化检测领域优先选择的方法之一,而拉曼成像是 拉曼检测过程中一个重要的环节, 它对检测区域内某种物质成分的浓度、分布以及变化情况都有着较为完 整的统计与描述。实验得到的拉曼成像通常含有较少的像素点, 成像效果较差, 因此迫切需要对其进行插值 放大处理。目前适用于常规图像插值处理的大多数图像插值方法都是基于已知像素点处的值及其分布状况 再结合话当的插值函数进行的插值, 由于常规图像每个像素点处的值指的都是单点处的值, 而对于拉曼成 像,则不应该局限于这些常规图像的插值方法,而要考虑到每个像素点(即采集点)处信息的真实分布情况, 因为每个像素点处采集的拉曼信号是来自于一个物镜汇聚后的焦点,而焦点处光强呈高斯分布,每一个像 素点采集到的拉曼散射信号和空间分布之间的关系也满足高斯分布,即焦点中心处(也即采集中心点)信号 占比最高, 采集点周围的信号则呈高斯依赖性。这个规律告诉我们, 采集点收集到的拉曼散射信号实际上也 包含了周围点的信号。基于高斯光束在拉曼成像中的特殊意义,从理论上分析并提出了一种新的适用于拉 曼成像的插值方法,这种新的插值方法通过对采集间隔进行设置使得相邻采集点处采集区域相切,然后基 于采集点处所含信息进行插值, 是符合插值要求的。不同于常规的插值方法在插值函数上进行优化, 在高斯 光束与采集的拉曼信号之间建立起适当的联系,使得插值也能间接的反映所采集区域的生物信息。通过使 用 MATLAB 软件对粗采集得到的拉曼信号进行成像及插值, 并比较插值前后的成像效果, 可以发现新的插 值方法具有良好的放大效果, 而通过该插值方法进行放大亦可大大节省采集具有相同信息量的拉曼图像所 耗的时间,进而大大节省了实验资源。最后,以插值放大两倍为例,对该插值方法进行了详细说明,现实中 可根据实际要求进行相应的插值放大。

关键词 拉曼检测; 拉曼成像; 高斯光束; 插值 **DOI**: 10. 3964/j. issn. 1000-0593(2020)02-0410-05 中图分类号: O437.4 文献标识码: A

#### 引 言

随着人类对生命科学的不断探索, 从亚显微水平对细胞 的内部结构、功能、物质间传输进行活性定位与实时监测, 对于生命结构的理解以及疾病的诊治都有着十分重要的意 义。而拉曼光谱能够揭示分子的振动信息,同时兼具无损、 非接触、指纹性的优点, 使得拉曼检测技术被广泛应用于生 物学,化学和材料科学等诸多学科中[1-3]。

拉曼成像是一种特殊的成像技术, 它通过采集样本某点 处的拉曼信号, 选择指定谱峰的强度、谱峰面积或者谱峰宽 等参数并以灰度图或伪色图的形式显示,图像明暗、色彩的 变化与指定谱峰所代表的物质成分相对应, 便可提供物质的 浓度、分布状况等生物信息。

从人力、财力、耗时的角度来看, 拉曼检测的采集点不 宜过多,从采集信息的完整度来看,采集点又不宜太少,通 常实验得到的拉曼成像含有有限的像素点,为了满足人们的 视觉要求,一般要对它进行插值放大(即分辨率增强)。目前 关于图像插值方法的研究,包括广泛使用的最近邻域法、双 线性内插法、三次样条内插法[45], 以及基于小波变换的图 像插值方法[6-8]。使用这些方法对常规的图像进行处理的实 质是根据已知像素点, 选择合适的插值函数进行插值, 其结 果是像素点有所增加, 视觉效果得到改善, 但对于拉曼检 测,还需考虑采集点处采集信息的真实分布情况。此外,如

收稿日期: 2018-12-05, 修订日期: 2019-04-13

基金项目:国家自然科学基金项目(61405083),中央高校基本科研业务费项目(lzujbky-2018-129),甘肃省自然科学基金项目(17JR5RA197) 资助

作者简介: 席 杨, 1992年生, 兰州大学信息科学与工程学院硕士研究生 e-mail: xiy2016@lzu. edu. cn \* 通讯联系人 e-mail: livuee@lzu. edu. cn

图 1 所示, 两个采集点处都是以高斯光束进行激发, d 表示 两个采集点之间的距离,如果要在两个采集点之间进行插 值,则需考虑相邻高斯光束之间存在交叠的现象,理论上, 该处插值受附近采集点处高斯光束的共同影响。本文将基于 这些特性提出一种更合理的适用于拉曼成像的插值方法。

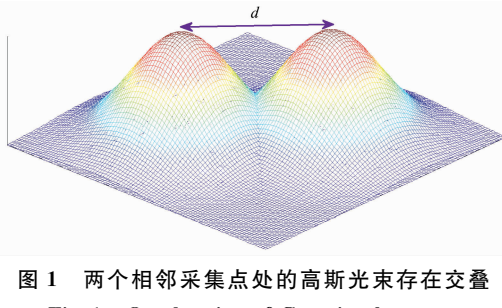

Fig. 1 Overlapping of Gaussian beams at two adjacent collection points

## 1 实验部分

#### 1.1 信息采集

我们以共振拉曼探针标记的细胞成像为例[9], 对新插值 方法进行检测。拉曼信号的采集使用了 Witec 共焦拉曼系 统, 激发波长为 532 nm, 激光功率为 5 mW, 每点处拉曼信 号的积分时间为  $1 \text{ s}$ 。采集区域的面积为  $22 \mu \text{ m} \times 22 \mu \text{ m}$ ,  $-$ 共采集了 32×32个点,可知相邻像素点之间的距离为 22/31  $\mu$ m, 物镜采用 Plan Apo 60 NA=1.4 (Nikon, Japan)的油 镜, 高斯光束的束腰直径约为 1 μm。

#### 1.2 光谱预处理

由于受实验仪器、环境以及荧光的影响,采集的拉曼信 号通常含有较大的噪声与背景漂移[10-11]。事实上,光谱采集 的过程中,来自环境中的宇宙射线、α射线和 γ射线也会照 射到探测器上并形成一系列非常尖锐的谱峰,其宽度通常不 超过 2 cm<sup>-1</sup>, 称为尖峰。本文中, 我们使用已有的处理方式 完成去尖峰 $[12]$ 、去噪 $[13]$ 和基线校正 $[14]$ 。我们从 32×32个采 集点中选择采集点(15,7)处的拉曼信号进行呈现,如图 2 所 示, 这里指定谱峰的波数范围为  $1\,027\sim 1\,480\,$  cm $^{-1}$ 。此外, 由于受实验仪器的影响, 光谱左端区域 1 内存在较大漂移, 因此我们统一对 1 024 个采集点的光谱左端进行了截断处 理。

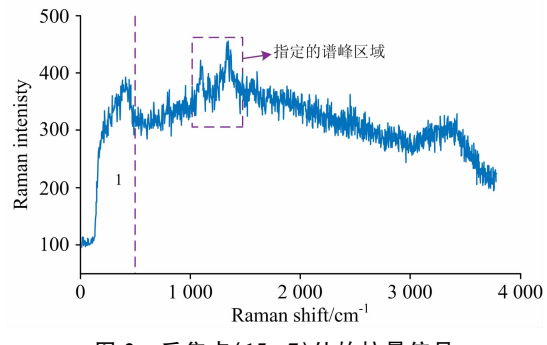

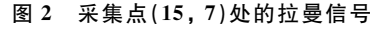

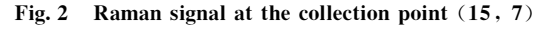

### 1.3 原始成像

对每个采集点处的拉曼信号进行预处理,选择指定谱峰 的面积作为返回参数,并进行归一化显示,得到对应该采集 区域的灰度图及伪色图(绿色), 如图 3 所示, 图像中的明暗 分别对应了细胞中被标记线粒体浓度的高低。

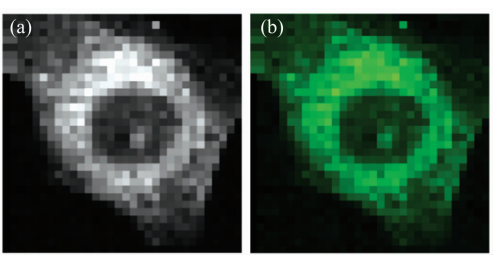

- 图 3 共振拉曼探针标记的线粒体拉曼成像 (a): 灰度图; (b): 伪色图 (绿色)
- Fig. 3 Raman imaging of mitochondria labelled by Resonance Raman Probe

 $(a)$ : Gray imaging;  $(b)$ : Pseudo color imaging

# 2 基本原理

我们选择将原始成像放大两倍(即 64×64个像素点)来 说明插值的思想。通过取两个相邻高斯光束的中心垂直截面 得到如图  $4$  中对应的  $f(x)$ 截面函数,  $d$  表示两个采集点  $a$  和  $c$  之间的距离,  $b$  为 $a$  与 $c$  的中心插值点, 高斯光束的截面函 数 $f(x)$ 由式(1)给出,其中,  $x$  表示插值点到采集点之间的 距离。

$$
f(x) = e^{-\frac{x^2}{w^2}}
$$
 (1)

需要注意的是,实验中采集的拉曼信号与高斯光束的能 量成正比,高斯光束能量的截面函数由式(2)给出,对应图 4 中的函数 $f^2(x)$ 。

$$
f^2(x) = e^{-\frac{2x^2}{w^2}} \tag{2}
$$

此外, 拉曼信号的采集不是指单点处的采集, 而是以采 集点为中心指定区域内的采集, 指定区域由高斯光束能量函 数的束腰决定。如图 5 所示为图 1 中两个高斯光束能量的俯 视图,两个采集点处的采集区域分别为图5中两个虚线圆所

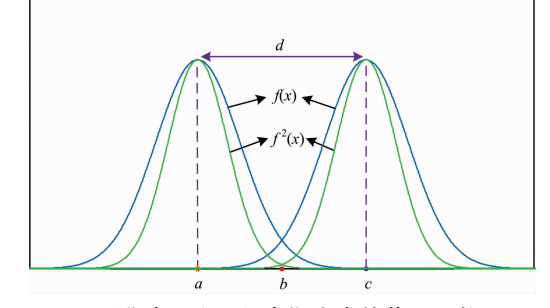

图 4 采集点  $a \nleftrightarrow a$ 高斯光束的截面函数  $f(x)$ 及其能量的截面函数 $f^2(x)$ 

Fig. 4 The cross-sectional function  $f(x)$  of the Gaussian beam at points  $a, c$  and the cross-sectional function of its energy  $f^2(x)$ 

对应的部分,虚线圆的直径即为对应的高斯光束能量的束腰 直径,这里模拟的是相邻采集点处采集区域(即虚线圆部分) 相切的情形,而这也是本文实现插值的关键,后面将详细介 绍。

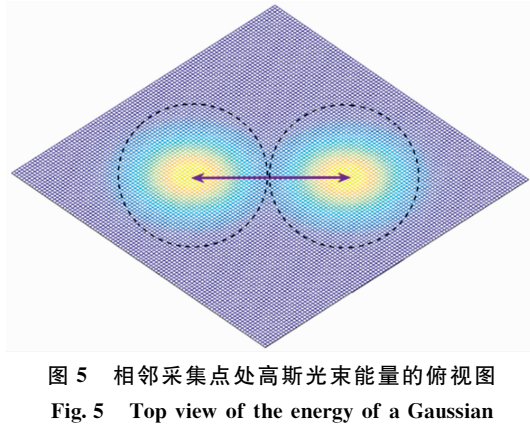

beam at an adjacent collection point

我们知道,高斯光束的束腰是由峰强下降到最大峰强的  $e^{-1}$ 所决定的, 将其代入式(1)可得

$$
e^{-1} = e^{-\frac{x^2}{w^2}} \tag{3}
$$

已知本文中使用的束腰为 1 μm, 所以  $x=0.5$  μm, 可以 得到

$$
w = x = 0.5 \tag{4}
$$

将 $w$ 代入式 $(2)$ 得

$$
f^{2}(x) = e^{-\frac{x^{2}}{0.125}}
$$
\n从而得到各个来集点め高斯光東的能量^\n

$$
f^{2}(x,y) = B_{i} e^{-\frac{x^{2}+y^{2}}{0.125}}
$$
 (6)

其中,  $B_i$  表示第 $i$  个采集点处高斯光束能量函数的幅值,  $x$ 与 $y$  分别对应高斯光束在水平面沿 $x$  轴与 $y$  轴到中心处的距 离,每个采集点处面积参数是已知的,通过对式(6)选择以 束腰直径的指定区域并对其积分可反推出每个采集点对应的 系数 B;, 进而得到每个采集点处真实的高斯光束的能量函 数,由于各个像素点处的值不一致,与其对应的能量函数的 幅值也不尽相同,但是束腰仍然是统一的。

拉曼信号采集过程中, 在选定高斯光束束腰的前提下, 调整采集间隔, 使相邻采集点的间距和高斯光束能量函数的 束腰直径满足  $d = 2k$ 。如图 6 所示为相邻采集点  $a \nmid n c$  处高 斯光束能量的截面图, 当满足  $d=2k$  时 $\lceil \log 6(a) \rceil$ , 中心插值 点 b 处估计值由 a 2 和 c1 两部分构成, 此时 b 处估计值刚好 为 a 和 c 处值之和的一半, 这种处理方式符合插值要求, 且 不会产生比所依赖像素点的最大值大的插值。当  $d > 2k$  时 [图 6(b)], 中心插值点 b 处预测值由 b1 和 b2 两部分构成, 此时 b 处估计值明显小于 a 和 c 处值之和的一半, 这是因为 采集间隔较大,采集点之间存在一小段未采集区域导致的, 基于此得到的插值普遍较小, 成像效果随 d>2k 程度的变大 而变差。当  $d < 2k$  时, 采集间隔较小, 理论上中心插值点  $b$ 处估计值会产生比所依赖像素点的最大值大的插值,这是不 符合插值要求的,同时消耗的实验资源也比较多。

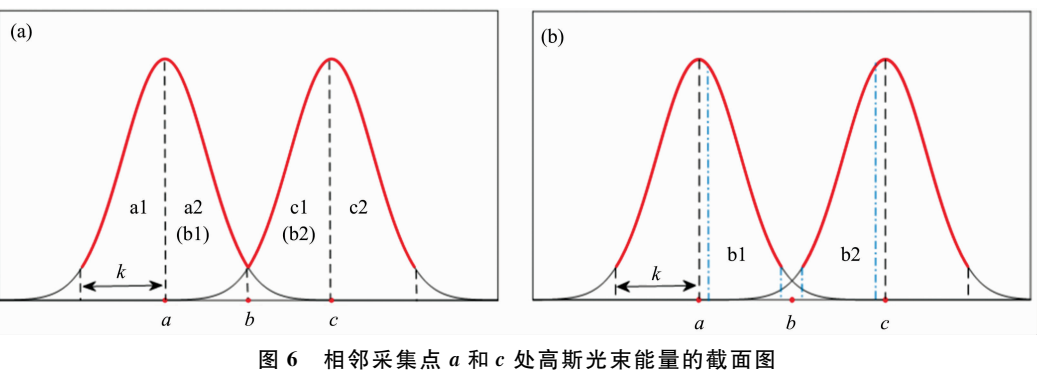

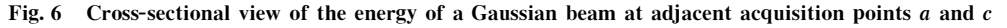

插值点 b 处的插值是由所依赖像素点处高斯光束共同影 响的结果, 如图 7 所示, 对以 b 为中心, 束腰直径 2k 为边长 的方形区域与所依赖像素点处采集区域的交集进行三重积 分,得到相应的体积赋值给插值点 b。本文实验中选取的相 邻采集点间距  $d = \frac{22}{31}$  μm $\approx$ 0.709 6 μm, 高斯光束的束腰半 径为 $\frac{1}{2}$  µm, 进而知道高斯光束的能量函数束腰直径  $k = \frac{0.5}{\sqrt{2}}$  $\mu$ m  $\approx$  0.353 5  $\mu$ m, 此时 d略微大于 2k, 可以用来实现插值。

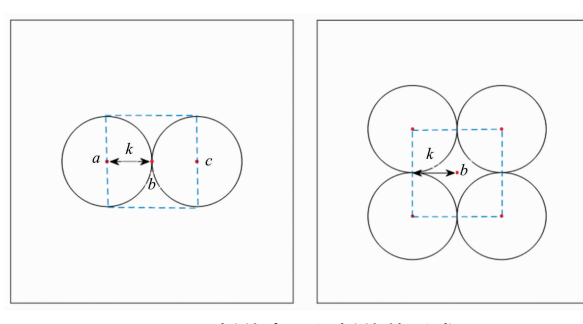

图 7 插值点 b 处插值的形成 Fig. 7 The formation of the interpolation at the interpolation point  $b$ 

# 3 结果与讨论

为了便于理解,我们以四个原始像素点(对应采集点处 的面积参数)为例, 对其放大两倍的具体步骤如图 8 所示, 插 值过程如下:

 $(1)$ 选定四个原始像素点,相邻像素点之间的距离为d。

(2)进行边界延拓,本文中的处理方法是让边界点的值 与前一个原始像素点的值保持一致。

(3)以小框中的像素点为例,水平或垂直相邻的像素点 之间的插值点由前后或上下像素点处的值决定,而四个像素 点中心的插值点由周围四个像素点共同决定。

(4) 将步骤(3) 中的小框看作一个运行窗, 遍历所有像素 点得到(4)中的处理结果,可以看到(4)中大框右侧与底部的 边界点没有实现插值,对其忽略,这样(4)中大框即为二倍

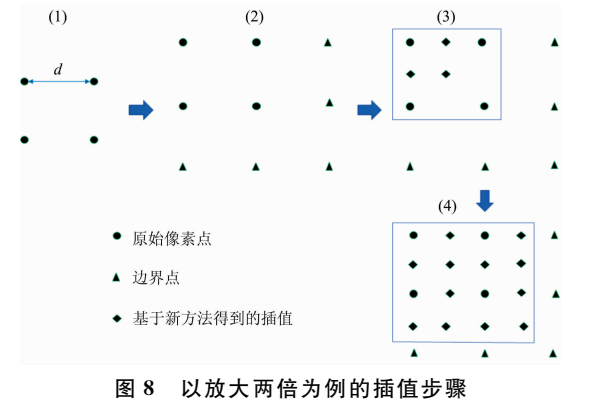

Fig. 8 The interpolation step for Zoom-in twice

### References

- $\lceil 1 \rceil$  Pallaoro A, Hoonejani M R, Braun G B, et al. ACS Nano, 2015, 9(4): 4328.
- [2] Talari A C S, Movasaghi Z, Rehman S, et al. Applied Spectroscopy Reviews, 2015, 50(1): 46.
- [3] SHEN Da-wa, ZHENG Fei, WU Na, et al(沈大娲, 郑 菲, 吴 娜, 等). Spectroscopy and Spectral Analysis(光谱学与光谱分析),  $2018, 38(9)$ : 2657.
- $[4]$  Zhou D, Shen X, Dong W. IET Image Processing, 2012, 6(6): 627.
- $\lceil 5 \rceil$  Leng J L, Xu G L, Zhang Y J. Computers and Mathematics with Applications, 2013, 66(1): 1.
- [6] Roman H C, Ponomaryov V. IEEE Geoscience and Remote Sensing Letters, 2014, 11(10): 1777.
- [7] Demirel H, Anbarjafari G. IEEE Transactions on Image Processing, 2011, 20(5): 1458.
- [8] Demirel H, Anbarjafari G. IEEE Transactions on Geoscience and Remote Sensing, 2011, 49(6): 1997.
- $[9]$  Li Y, Heo J, Lim C K, et al. Biomaterials, 2015, 53: 25.
- [10] Byrne H J, Knief P, Keating M E. Chemical Society Reviews, 2016, 45(7): 1865.
- [11] Butler H J, Ashton L, Bird B, et al. Nature Protocols, 2016, 11(4): 664.
- [12] Mozharov S, Nordon A, Littlejohn D. Appled Spectroscopy, 2012, 66(11): 1326.
- [13] Srivastava M, Anderson C L, Freed J H. IEEE Access, 2016, 4: 3862.
- [14] Kandjani A E, Griffin M J, Ramanathan R, et al. Journal of Raman Spectroscopy, 2013, 44(4): 608.

### 插值的结果。

基于上述插值原理对原始成像进行插值, 得到放大后的 图像(64×64个像素点)如图 9 所示, 通过对比放大前后的成 像可以看到,原始图像由于像素点较少,视觉上存在严重的 马赛克现象,而放大后的图像由于像素点增加,成像效果更 为舒适, 现实中我们可以根据实际要求将该方法推广至更高 的放大倍数。

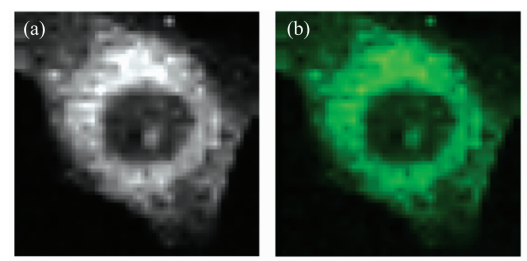

图P 基于新的插值方法放大两倍的效果 Fig. 9 Imaging after twice magnification based on the new interpolation method

## ! 结 论

介绍了拉曼成像的基本原理, 并重点阐述了一种适用于 拉曼成像放大的新方法,该方法基于采集点处信息与高斯光 束能量之间的联系, 在符合插值要求的情况下对拉曼成像实 现插值放大,同时对成像进行插值放大亦可大大降低采集相 同像素点数目所耗的时间。将新方法应用到实验采集到的拉 曼成像中,得到了良好的放大效果,同时我们相信该方法可 以作为拉曼成像放大处理的有力工具。此外,该新方法还具 有在其他光谱成像放大中应用的潜在价值。

# A Novel Interpolation Method for Raman Imaging

XI Yang, LI Yue-e\*

School of Information Science & Engineering, Lanzhou University, Lanzhou 730000, China

Abstract Raman detection technology, with many advantages, has now become the preferred choice in the field of biochemical detection. Raman imaging is an important optionforRaman detection because it providesrich information of the concentration, distribution and changes of a certain substance component in the detection area. Raman spectrum for imaging construction obtained through experiments usually contains a limited number of pixels and the imaging effect is poor, so it is urgent to interpolate it. However, for most popular image interpolation methodscurrently available for conventional image processing, classical interpolation function is selected for interpolation based on the values and distribution of known pixel points. However, for Raman imaging, the existing interpolation method for conventional images is not enough for high quality imaging and the distribution of information at each pixel point (i. e., acquisition point) needs to betaken into account. Because the Raman signal collected at each pixel is from an objective lens and the light intensity is Gaussian distribution, the relationship of the collected Raman scattering signal at each pixel and the spatial distribution is also Gaussian dependent. That is, the signal center (i. e., the acquisition center point) has the highest signal ratio, and the signal around the collection point is Gaussian dependent. This rule tells us that the Raman scattering signal collected at the collection point actually contains the signal of the surrounding points. Based on the special significance of Gaussian beam in Raman imaging, this paper theoretically analyzes and proposes a new interpolation method suitable for Raman imaging. After setting a specific acquisition interval to make sure that the acquisition area at the adjacent collection point is tangent, we use our function based on the information contained at the collection point for interpolation, which meets the interpolation requirement. Unlike the conventional interpolation method, we establish an appropriate relationship between the Gaussian beam and the acquired Raman signal so that the interpolation can also indirectly reflect the biological information of the collected area. By comparing the imaging before and after interpolation, it is found that the new interpolation method has a good amplification effect, and the amplification by this interpolation method can greatly save the acquisition time for imaging construction with similar resolution ratio and information, there by saving experimental resources. We take the interpolation and amplification twice as an example, and explain the interpolation method in detail. In reality, the corresponding interpolation amplification can be performed according to the specific requirements.

**Keywords** Raman detection; Raman imaging; Gaussian beam; Interpolation

(Received Dec. 5, 2018; accepted Apr. 13, 2019)

\* Corresponding author